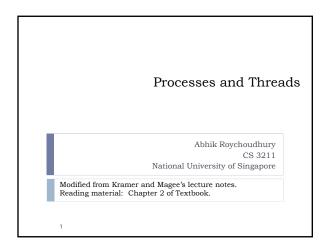

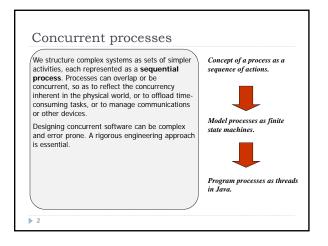

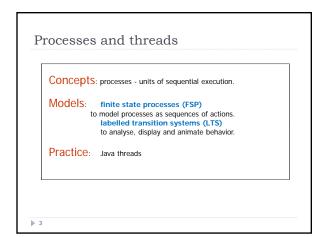

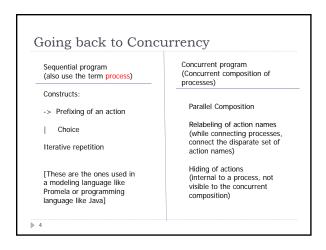

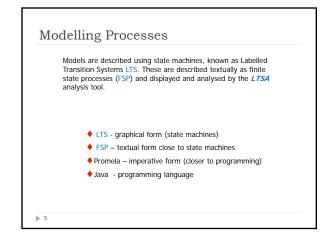

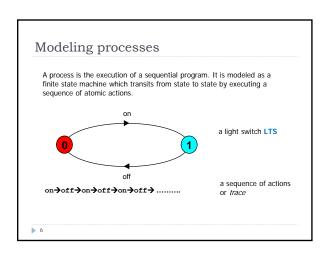

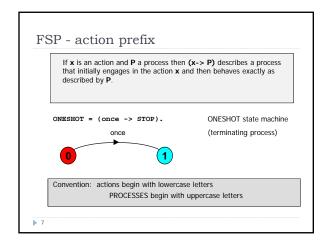

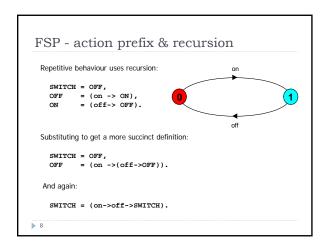

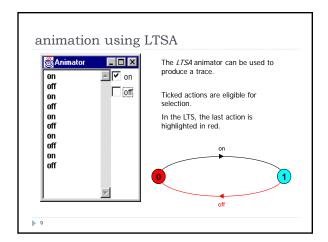

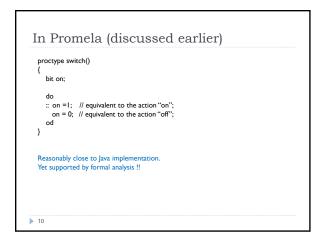

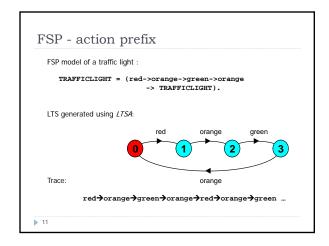

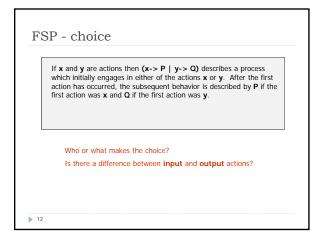

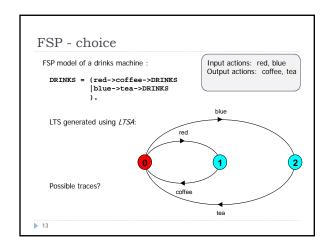

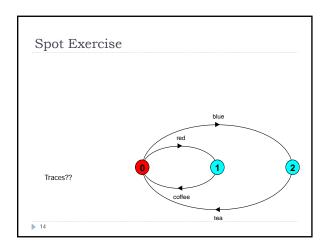

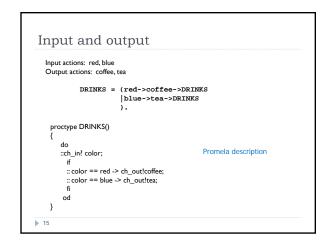

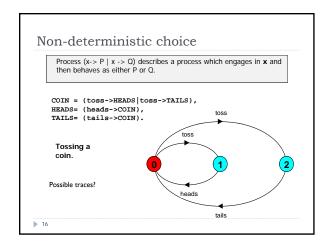

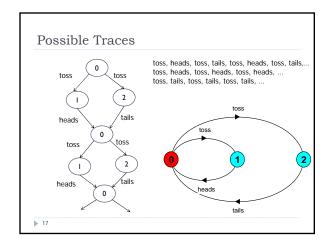

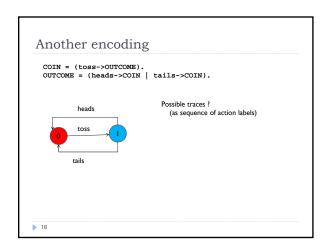

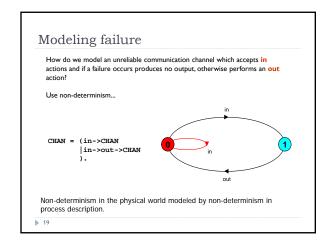

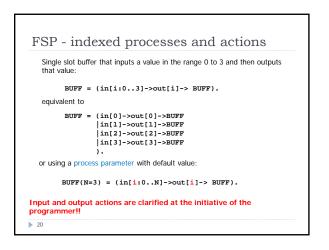

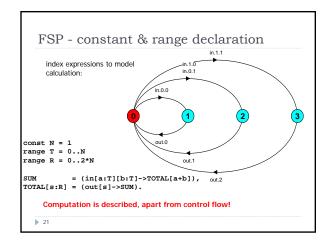

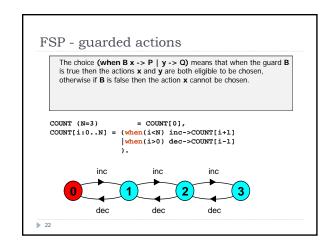

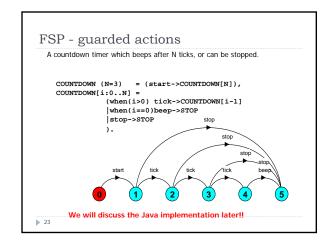

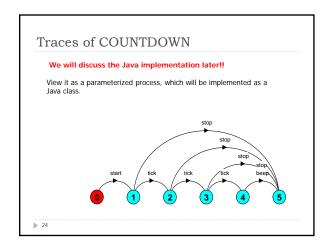

## FSP - guarded actions What is the following FSP process equivalent to? const False = 0 P = (when (False) doanything->P). Answer: STOP

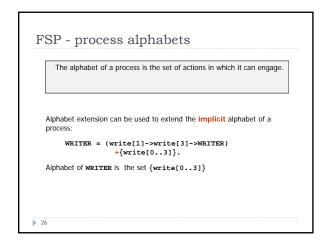

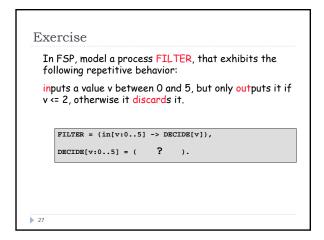

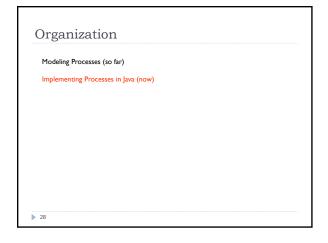

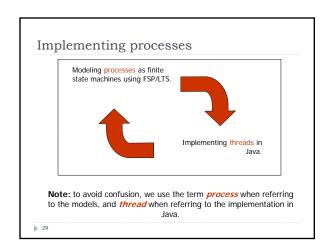

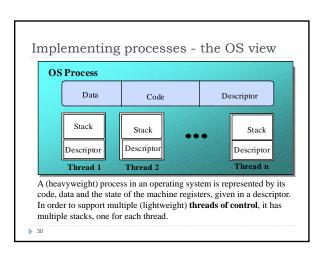

## Threads and Processes A Java Virtual Machine (JVM) usually runs as an OS process. The JVM runs a multi-threaded Java program which has several threads. The thread scheduling may or may not be done by the JVM. A thread is created by the keyword new, somewhat similar to the creation of other Java objects.

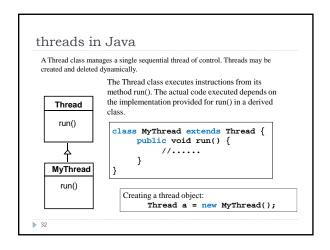

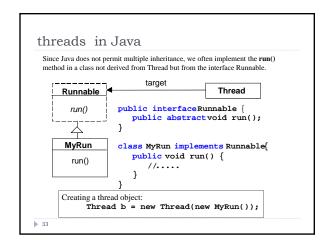

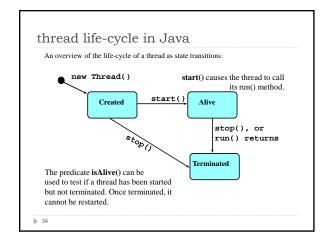

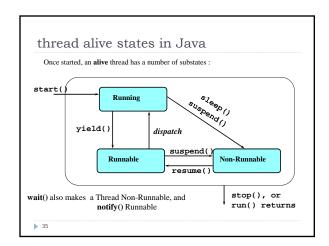

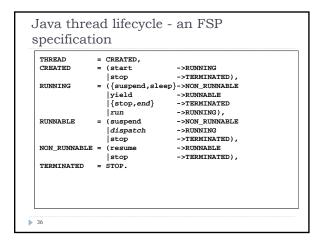

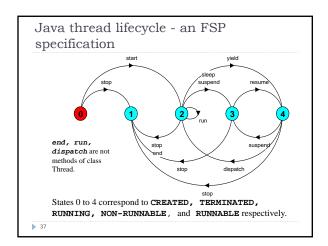

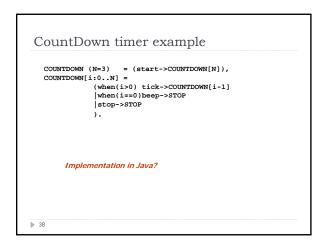

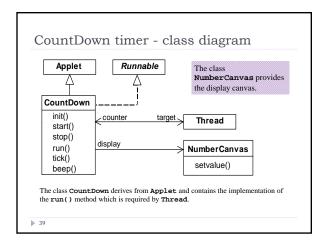

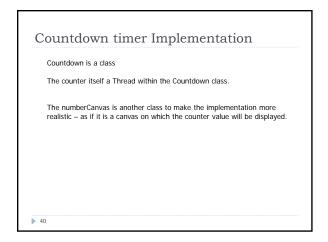

```
CountDown class - start(), stop() and run()

public void start() {
    counter = new Thread(this);
    i = N; counter.start();
    }

public void stop() {
    counter = null;
    }

public void run() {
    while(true) {
        if (counter == null) return;
        if (i=0) { beep(); return;}
        }
    }

countDown Model

start ->

stop ->

COUNTDOWN[i] process
    recursion as a while loop
    when(i>0) tick -> CD[i-1]
    when(i=0)beep -> STOP

STOP when run() returns
```

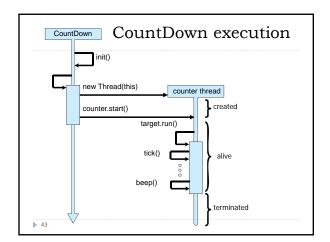

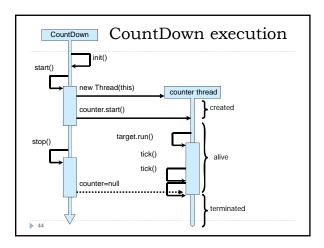

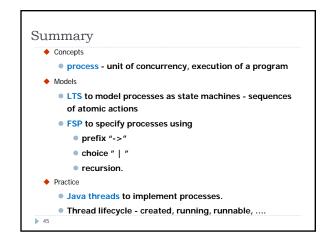

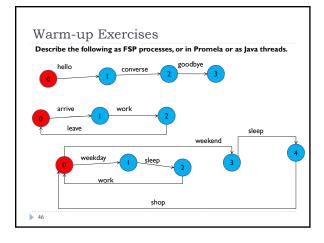